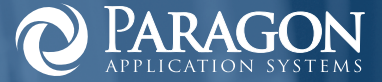

# Paragon ATMulator Plus®

### With ATMulator Plus Your Organization Can:

Quickly Design and Test Robust States-and-Screens ATM Configurations

Test Transaction Processing for EMV, Deposit Automation, Audio Enabled ATMs, and More

Expand Your Test Lab and Reduce Overhead with ATM Simulation

Preview Your Customer's View of ATM Screen Flow

Document QA Efforts with Logs Containing Screen Flows, Receipts, and More

Validate Host Error Monitoring with Thorough Fault Testing

Reduce Redundant Configuration Data

### What our **Customers** are saying ...

"One key benefit of ATMulator Plus is the ability to test the code as you build it, which is something we could not do before. The loads we build and test using the tools are correct 95 percent of the time and our re-work stats have decreased significantly."

Gilberto Bilbao - Systems Analyst, Fiserv EFT

# Develop & Test States-and-Screens ATM Configurations from Your Desktop

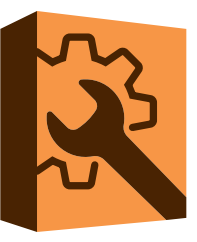

As the ATM industry transitions to XFS-based ATM technology, creating states-and-screens-based ATM configurations that deliver the services your customers expect is challenging. Extend the longevity of your states-and-screens-based ATMs using configurations designed and tested from your desktop. Modernize your test methods, reduce overhead, test more thoroughly and conveniently, and accelerate configuration changes—with ATMulator Plus.

Do what your customers do and see what your customers see at the ATM—from your desktop. Preview ATM screens and simulate the entire transaction flow without ATMs, test cards, or lab time. Test scenarios that were not possible previously, such as mechanical faults that could cause damage to your ATMs. Using a desktop simulator enables faster, more comprehensive testing, resulting in smoother implementation.

Record and playback each step in a transaction. Audit customer flow and the associated ATM screen and receipt images. When you make changes to your network, test your Remote Key Loading (RKL), EMV (chip card) processing, voice guidance, envelope-free deposits, and other features.

# ATMulator Plus Offers Unique Capabilities

#### States-and-Screens Configuration Design from Your Desktop

Paragon ConfigBuilder, bundled with ATMulator Plus, enables you to create, test and maintain states-and-screens ATM configuration (.LOD or load) files. Import existing statesand-screens ATM configurations and make changes, or design new configurations. Then export ATM load files compatible with your host format and ready to download to your ATM using your host's file transfer application.

#### Automated Audits Including Screen and Receipt Images

ATMulator Plus Auto Audit produces a sequential log of all operations by your tester including screens and receipts. The log also includes non-graphical information, such as the card number, which FDK was pressed, the transaction serial number, any associated audio file names, and so forth to document your tester's efforts.

#### Fault Wizard for Point-and-Click Fault Building

In addition to being able to select from pre-built faults and reject messages, you can use the Fault Status wizard and click to select the specific bytes that you want included in your fault status message. Verify your host monitoring and test the systems that you use to dispatch service technicians to ATMs.

## ATMulator Plus®

Provides desktop ATM simulation and development

Imports and exports load files. Accepts downloads from your host like a real ATM

Simulates multiple terminal types, including NCR, Diebold Nixdorf, and Wincor Nixdorf

Supports rapid development of screens that include graphics (GIF, JPEG, MPEG), languages, audio, text-to-speech & more

Supports Triple DES and RKL

Supports envelope-free deposits, and multi-currency and non-currency dispenses

Supports EMV

Accurately simulates ATM screens and receipts

Documents the entire customer interaction, including screen captures, for audit purposes

Records tester's interaction with simulator for easy playback, reducing repetitive actions

Analyzes configuration files, helping to eliminate unused states and screens

Enables point-and-click generation of common ATM faults

Exports logs to Paragon FASTest for regression testing

#### Develop Robust ATM Configurations Faster

Quickly develop and test ATM configurations from your desktop. Test EMV transaction flows. Support visually impaired users by adding text-to-speech and audio files. Add multiple languages. Add graphics, MPEGs, and animation.

#### Accelerate Development and Testing of Advanced Functions

Increase your productivity when developing and testing ATM technologies. Test with virtual chip cards with visibility into internal chip data, including EMV security keys. Test EMV script processing and view results. Implement envelope-free deposits of cash and checks. Dispense multiple currencies.

#### Expand Your Test Lab with Simulated ATMs

Reduce contention for test lab resources by accessing an unlimited number of simulated ATMs from your desk. Build and test ATM configurations for multiple terminal types including NCR and Diebold Nixdorf—with point-and-click ease. Simulation provides even more visibility into your configuration data than performing transactions at a real ATM.

#### See Your ATM through Your Customer's Eyes

See your ATM screens on your PC exactly as customers see them at your ATMs—even those including full-motion video and audio. "Push" ATM buttons, listen to voice guidance narrative, monitor state flow, review receipts, and simulate host responses. Validate language support, other account responses, not-on-us transaction flows, and more.

#### Document QA Efforts – Capture Screen Flows, Receipts and More

ATMulator Plus logs the complete customer flow, including state and buffer data, screen images, receipts, and journal data (host responses such as OAR screens, and error responses). Record each step in a transaction and play it back to verify the interaction of thestate, screen and FIT entries.

#### Validate Host Error Monitoring with Thorough Fault Testing

Easily recreate any ATM fault using the device fault wizard—just point-and-click. Verify your host monitoring and test the systems that you use to dispatch service technicians to ATMs.

#### Reduce Redundant Configuration Data

Using automated analysis of configuration files, quickly match graphics to screens, screens to screens (nested screens), and screens to states. Armed with this data, you can eliminate unused screens and states.

## [Request a Demo](https://www.paragonedge.com/vatm-demo?utm_campaign=Products&utm_source=ProductSheet&utm_medium=DemoCTA&utm_content=VATM)

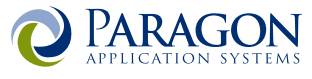